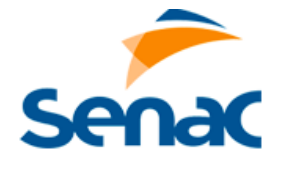

**SERVIÇO NACIONAL DE APRENDIZAGEM COMERCIAL - SENAC DEPARTAMENTO REGIONAL DO AMAZONAS – DR/AM** GERÊNCIA DE GESTÃO DE PESSOAS – GGP

> LISTA DE SELECIONADOS PARA 2ª FASE - PS 021/2021 AVALIAÇÃO DIDÁTICA E ENTREVISTA FINAL

**Data:** 03/11/2021 **Horário:** Vide abaixo Local: Senac José Tadros - JT. **Endereço:** Rua Visconde de Itanhaem, 863 - Cidade Nova I **Fase:** Avaliação Didática e Entrevista Final **Tempo:** 10 minutos **Responsável:** Aline Vieira Matos **Observação:** Chegar 10 Minutos Com Antecedência.

## **OBRIGATÓRIO:**

## **1. APRESENTAR OS SEGUINTES DOCUMENTOS:**

- Identidade ou Carteira de Trabalho (original);
- Currículo Atualizado com Foto;
- Plano de aula impresso em 01 (uma) via conforme Modelo Pedagógico Senac (Informativo I no site).;

## **2. TODOS OS CANDIDATOS SELECIONADOS DEVEM ENVIAR E-MAIL CONFIRMANDO PRESENÇA PARA:** aline.matos@am.senac.br

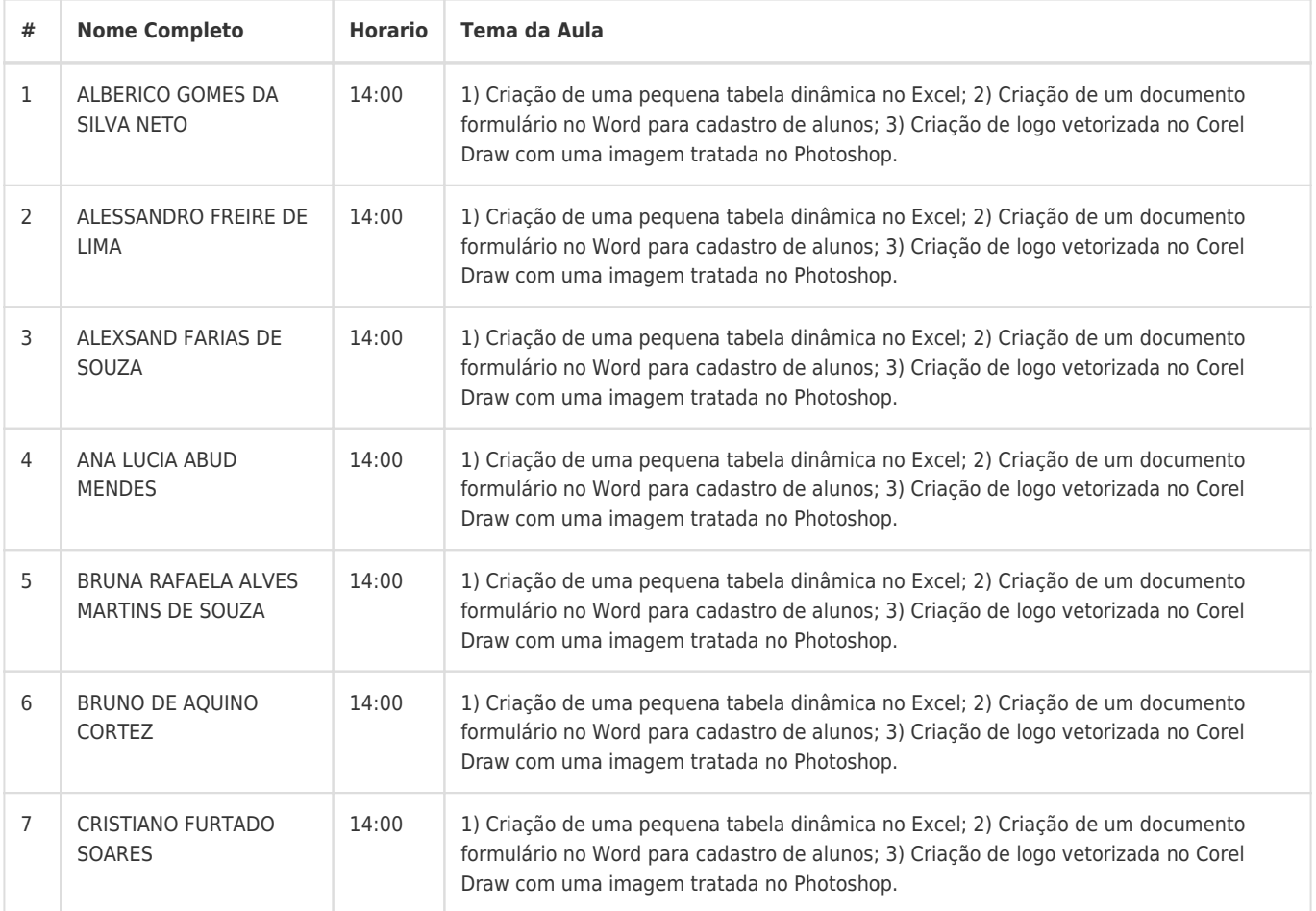

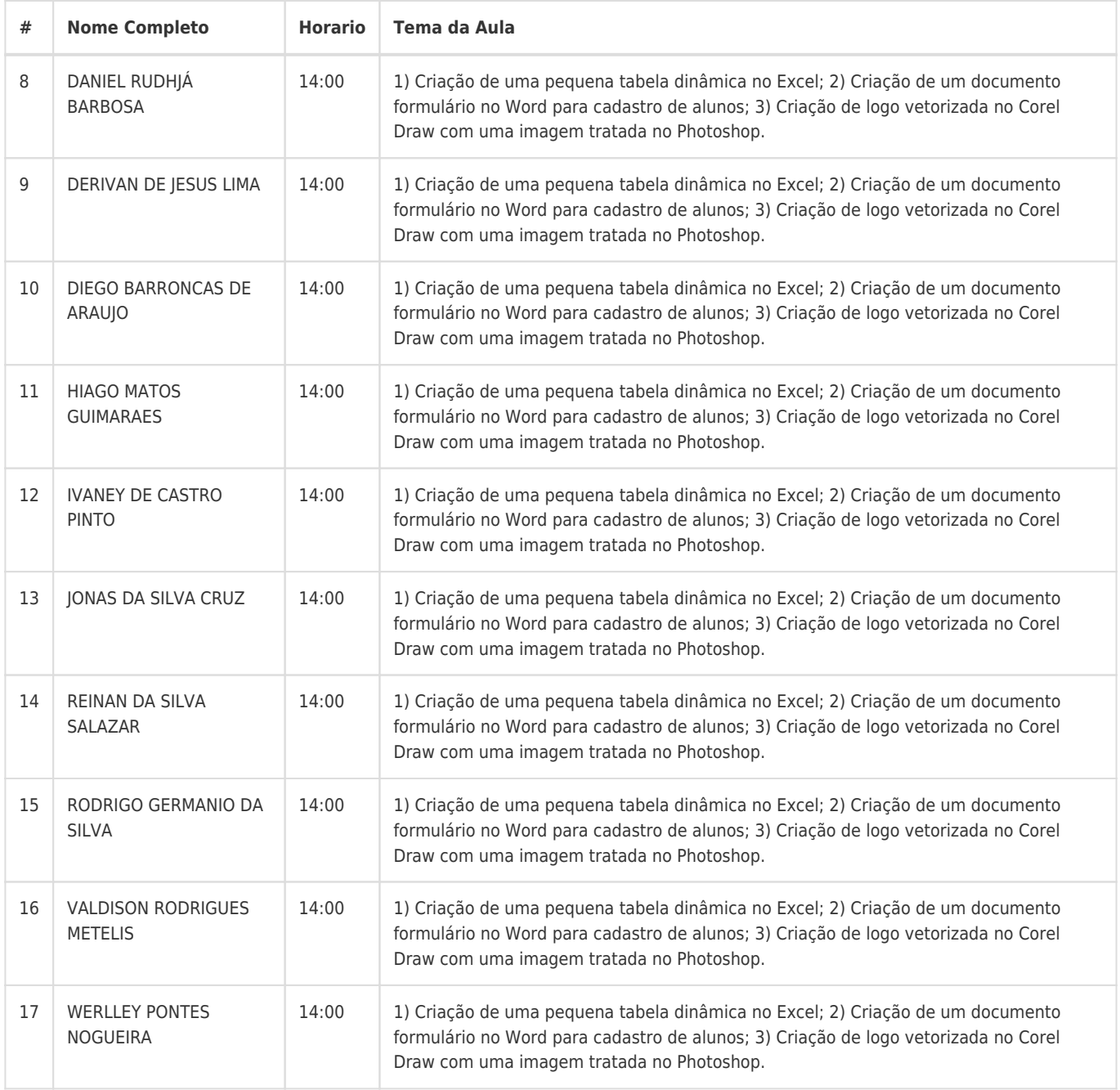